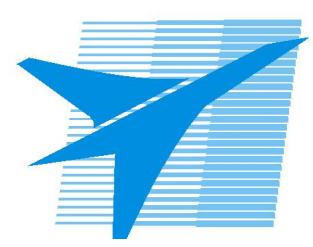

Министерство образования Иркутской области *ГБПОУИО «Иркутский авиационный техникум»*

> Утверждаю Замодуфектора по УР

 $\frac{1}{\sqrt{2}}$  — Коробкова Е.А.

«31» августа 2018 г.

## **КАЛЕНДАРНО-ТЕМАТИЧЕСКИЙ ПЛАН**

на 2018 - 2019 учебный год

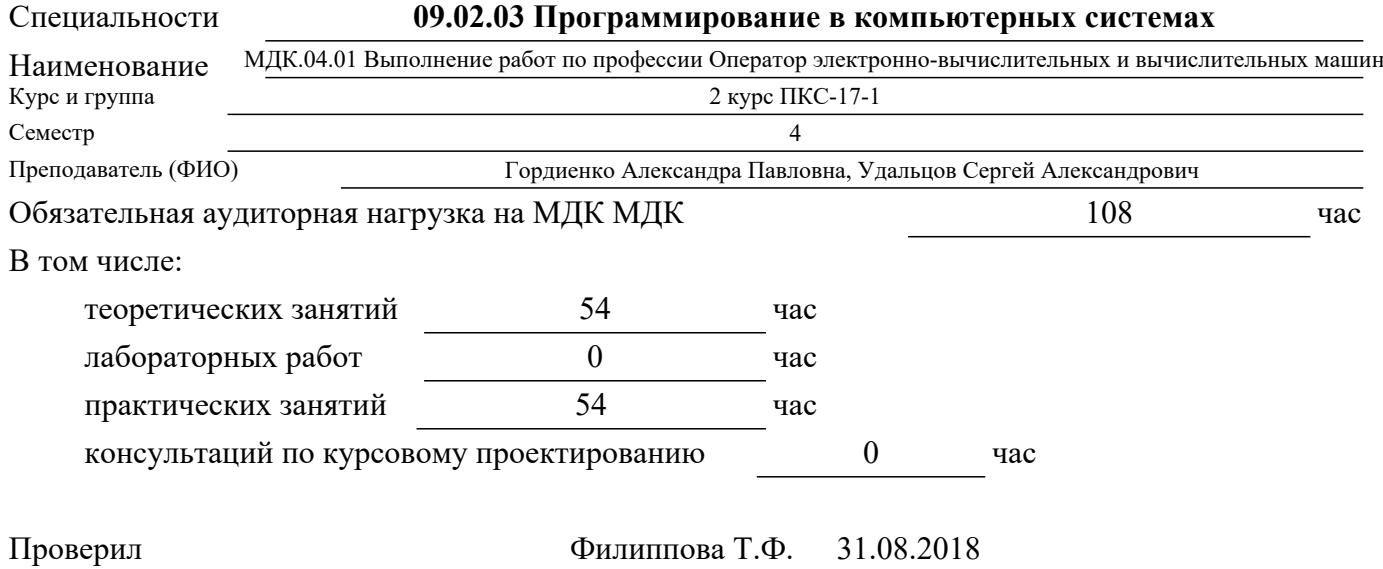

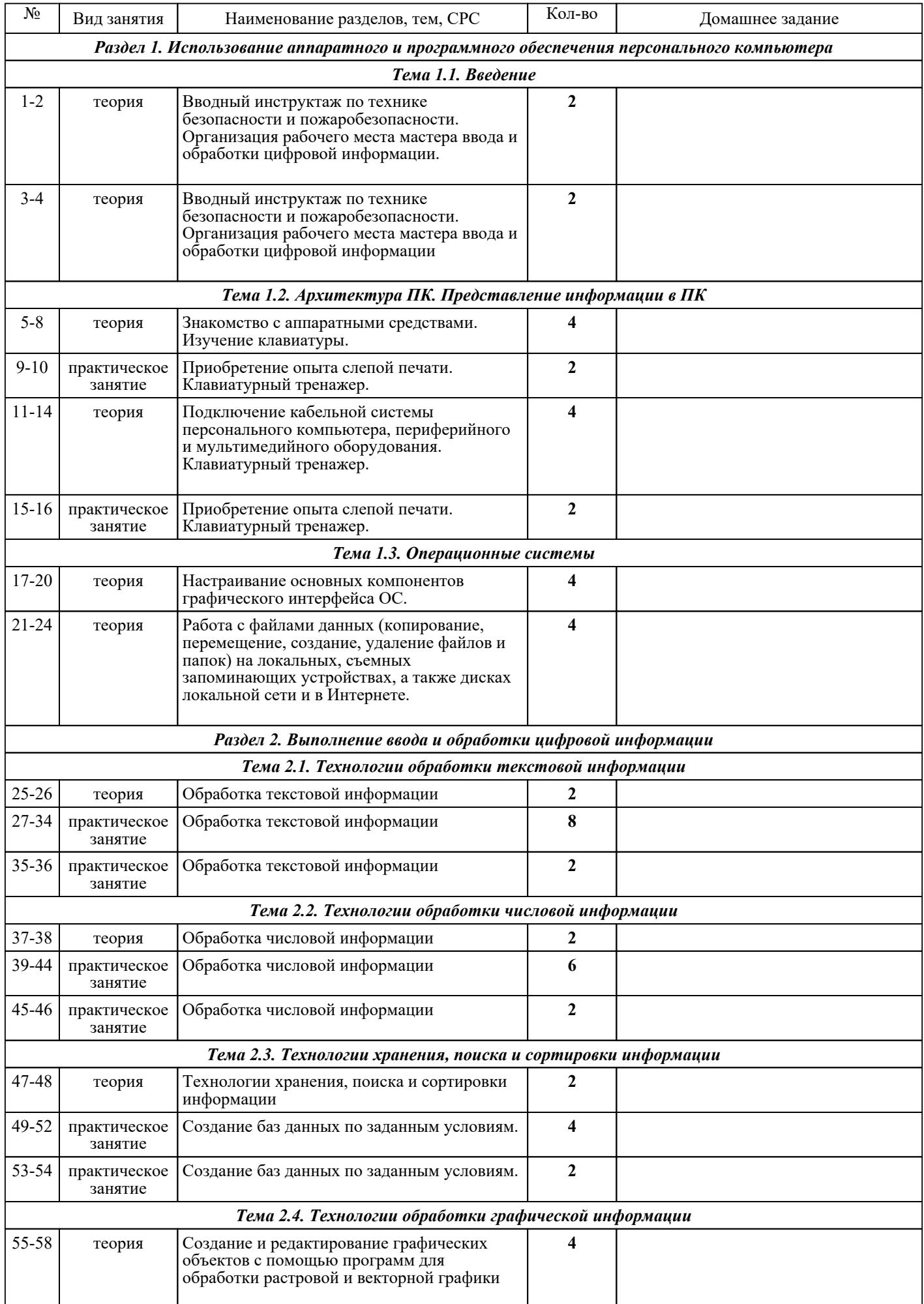

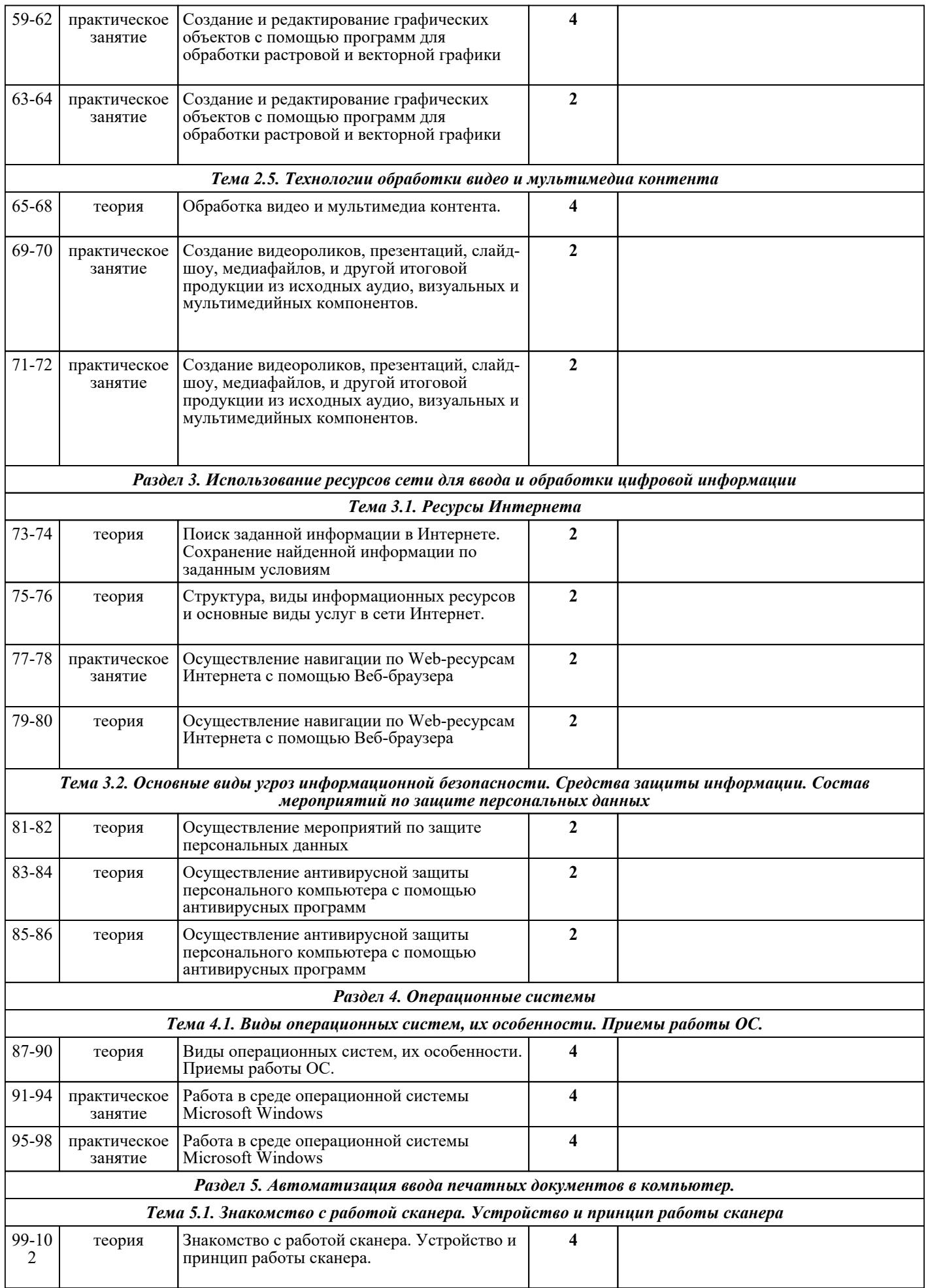

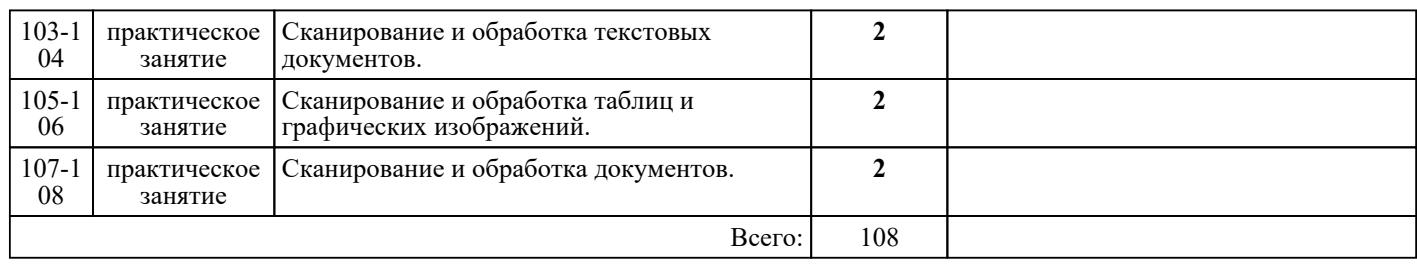

## ЛИТЕРАТУРА

1. [основная] Шаньгин В.Ф. Информационная безопасность компьютерных систем и сетей : учебное пости с поставление собывание и постоя и стали с стали с поставление с СПО / В.Ф. Шаньгин. - М. : ФОРУМ, 2009. - 415 с. 2. [основная] Горина Т.Г. Оператор ЭВМ : учебное пособие / Т.Г. Горина .. - М. : ФОРУМ, 2009. -  $160$  c.

3. [дополнительная] Богатюк В.А. Оператор ЭВМ : учебное пособие / В.А. Богатюк, Л.Н. Кунгурцева. - 5-е изд., стер. - М. : Академия, 2013. - 288 с.